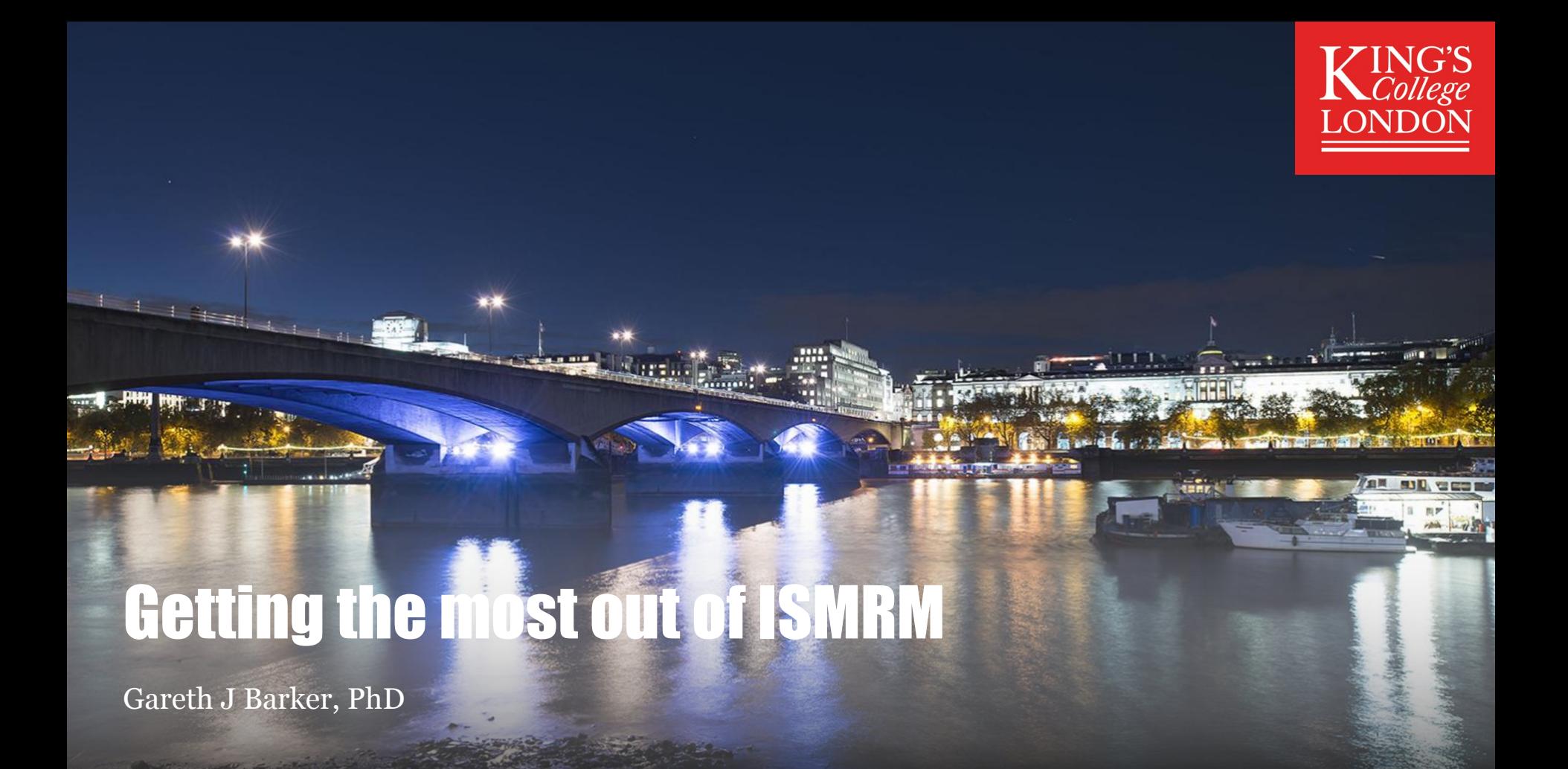

# Declaration of Financial Interests or Relationships

#### Speaker Name: Gareth J Barker

I have the following financial interest or relationship to disclose with regard to the subject matter of this presentation:

- Company Name:
	- GE Healthcare
- Type of Relationship:
	- I receive honoraria for teaching scanner programming

# **Background**

(Why ask \*me\* about this?!)

# The ISMRM and me...

#### My first (I)SMR(M) was in 1987

• 6<sup>th</sup> annual meeting; New York

#### I missed the 1988 meeting, but been to every consecutive meeting of the ISMRM/SMR/ISMRM since 1989

• I \*think\* this year will therefore be my  $35<sup>th</sup>$ !

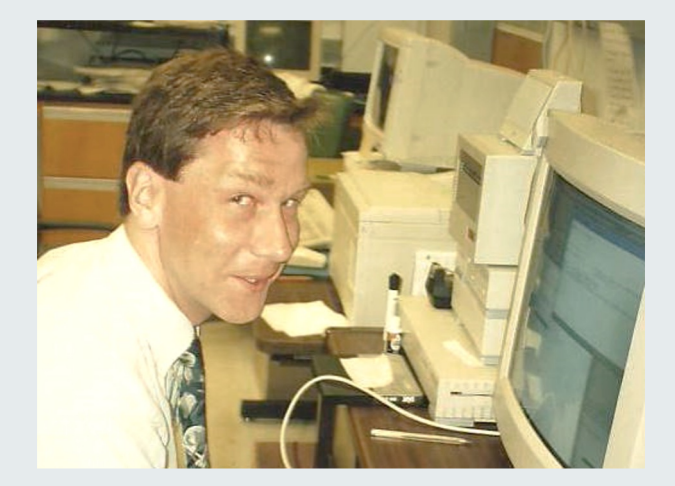

#### My first ISMRM Abstract (1989)  $\odot$

1159

START: A Pulse Sequence for Simultaneous  $T_1$  and  $T_2$  Determination.

Gareth J. Barker, Institute of Neurology, Queen Square, London, UK.

#### Introduction

Rapid and accurate determination of  $T_1$  and  $T_2$ relaxation times is a requirement of many MRI studies, but is surprisingly difficult to achieve. T<sub>1</sub> is usually measured either by repeated Hahn echo sequences with different echo times, TE, or by multiple echo sequences based on those used in NMR spectroscopy.  $T_i$  is traditionally measured by repeated inversion recovery (IR) or saturation recovery (SR) sequences, although recently stimulated<br>echo sequences such TART [1] have been reported which allow much quicker  $T_1$  determination. The START (Son of TART) sequence combines multiple stimulated echoes (STEs) for T, determination with multiple Hahn spin echoes (SEs) for T<sub>2</sub> determination to allow both relaxation times to be determined by a single pulse sequence.

#### **Experimental**

A single slice version of the START sequence, with the initial slice selective 90° pulse being followed by non-selective pulses, was implemented on a Picker International whole body imager operating at 0.5T. Two SEs with echo times of TE=40ms and 120mS, and two STEs with TL=150mS and 400mS were produced. The sequence was used to image a phantom of gel-filled<br>bottles with  $T_1$  and  $T_2$  covering the normal physiological range.Standard Picker software was used to calculate T<sub>1</sub> and T<sub>2</sub> images on a pixel by pixel basis, and the resulting images were compared with those calculated from SE and IR sequences known to give accurate results on this machine.

**Results** 

**Introduction** Rapid and accurate determination of  $T_1$  and  $T_2$  relaxation times is a requirement of many MRI studies, but is surprisingly difficult to achieve.…

# OVERVIEW of ISMRM Meeting

What to expect…

# Weekend teaching sessions …

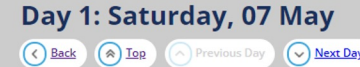

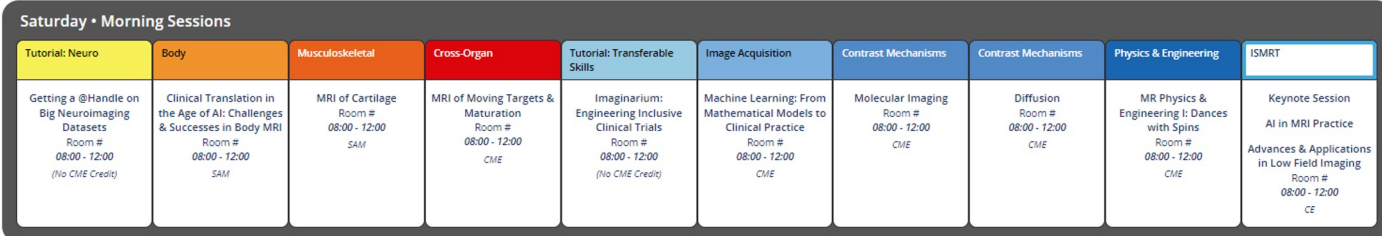

Lunch: 12:00-13:00

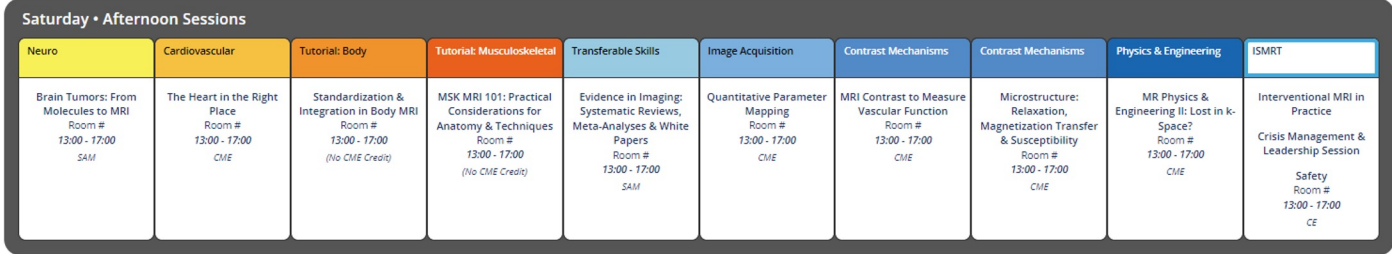

# (Lots of) parallel weekday sessions!

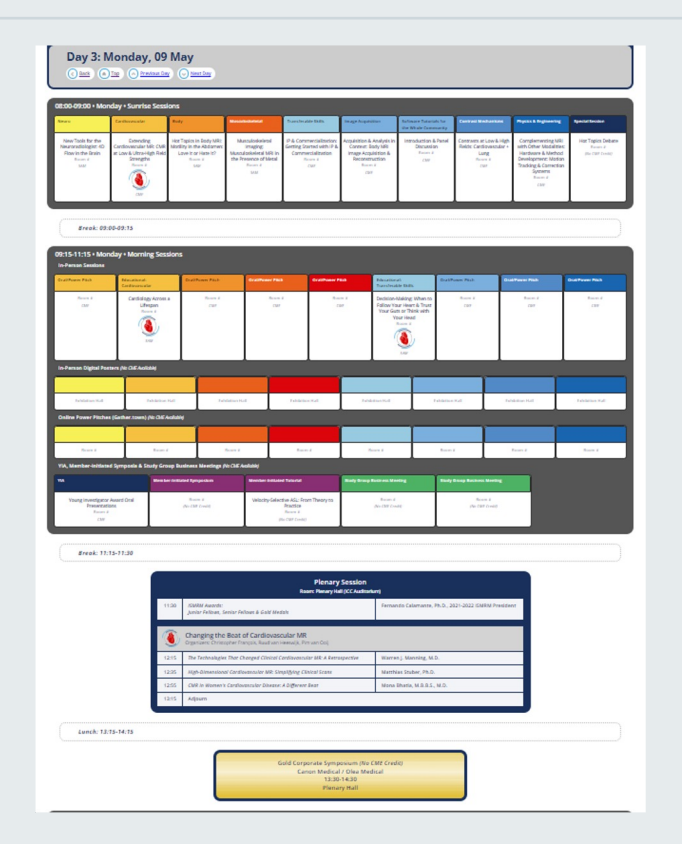

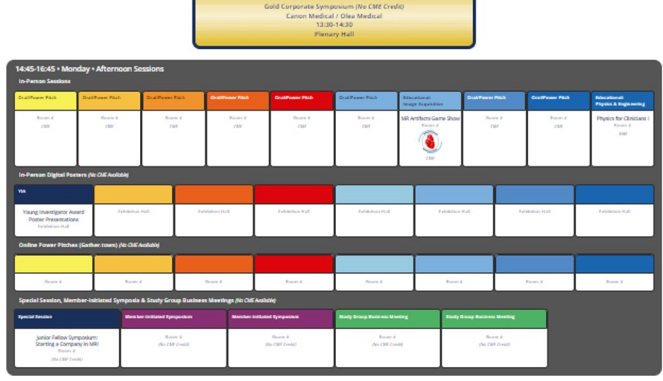

100 - 19:00 + Mon day . Evening Sessions The Heart-Grain **Index Anne**  $\frac{F_{\rm EOM} + F}{G M}$  $rac{1}{2}$ Connection: Linki<br>Cardiovanodar s<br>Cardiovanodar s  $\overline{c}$ cas cur mphatic Dis cur  $\textcolor{red}{\bullet}$  $\overline{\bullet}$ **HE PE OF ACRAY Chairman** here. **Tours Service Base Board Barn Board**  $\begin{array}{c} \text{Recall} \\ \text{The CDF D=0} \end{array}$ **CMRAN-CART Joint Forum** Room &<br>We CMF Credit Playare &<br>We CMP Condit? Room &<br>We CBY Credit nds of Change: Making MR Ra

Break: 16:45-17:00

## "Sunrise" and evening sessions

#### 8am start and 8pm finish!

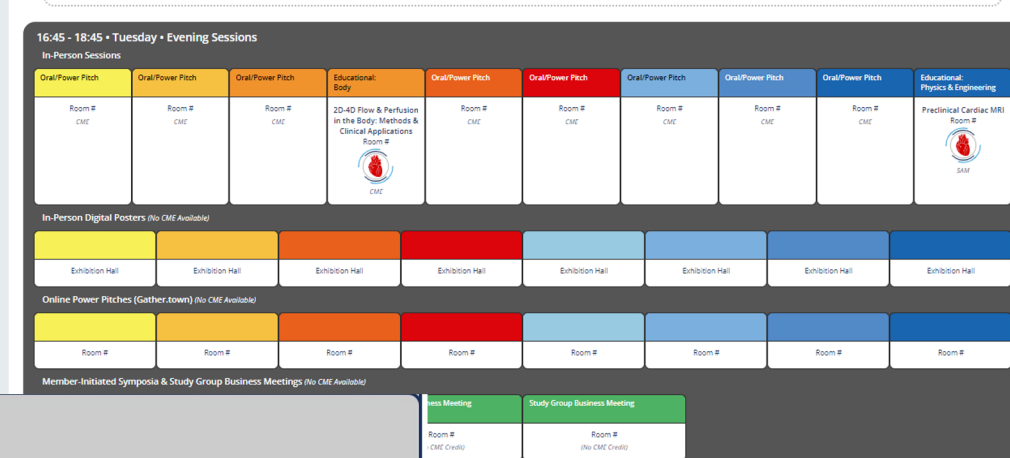

Day 4: Tuesday, 10 May C Back (a) Top (c) Previous Day

Day 4: Tuesday, 10 May  $\overline{(\zeta)}$  Back  $\overline{(\hat{\mathcal{A}})}$  Iop  $\overline{(\hat{\mathcal{A}})}$  Previous Day  $\overline{(\hat{\mathcal{A}})}$  Next Day

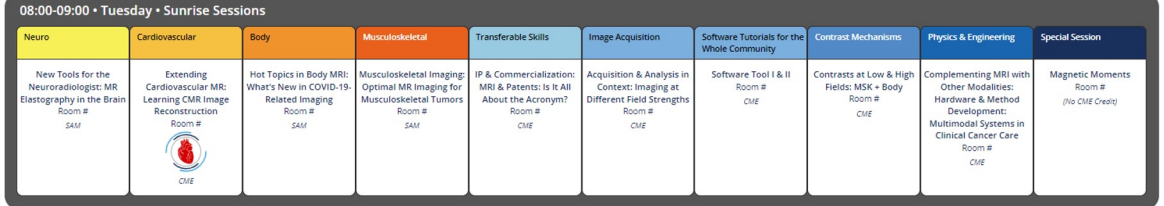

Bronze Corporate Evening Symposium (No CME Credit) 19:00-20:00

**Break: 09:00-09:15** 

## Manufacturer's events, "secret sessions", exhibition hall, …

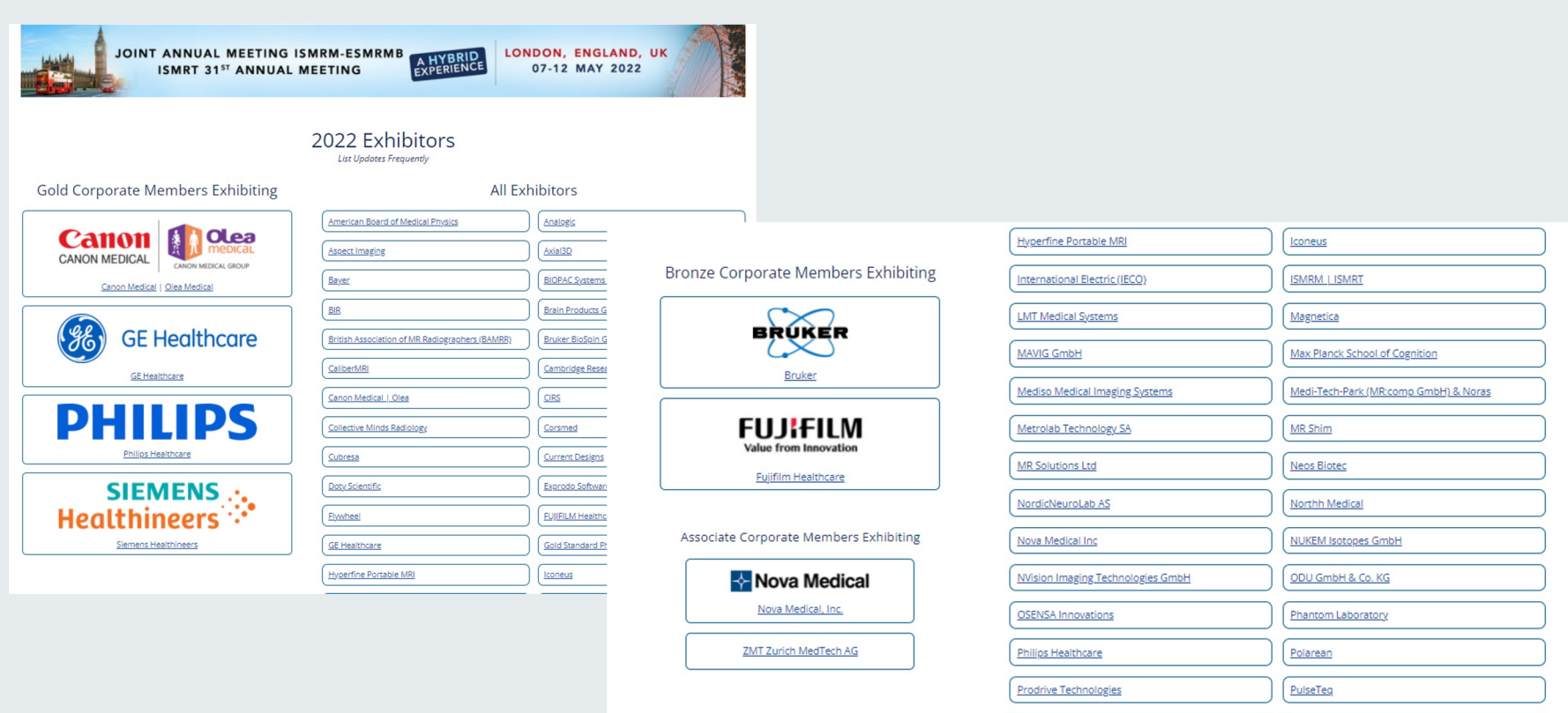

Pure Devices GmbH

RAPID Biomedical GmbH

# Coping with the ISMRM Meeting

Does and don'ts

### How do I get to see everything?!

# Don't even try!

# General tips and tricks

#### Do:

- Use the "Program at a glance" to highlight sessions likely to be of particular interest
- Use the online search tool/diary planner
	- (Not yet released for 2022)
- Go to the "Power Pitch" sessions for quick overviews

#### Don't:

- Try to fit in too much
	- You'll burn out be about day 2!
- Try to "session hop"
	- (You'll spend more time between sessions than in them, and will often find you miss the most important first/last minute of a talk anyway)

# Potentially controversial!

#### Do:

- Try to at least skim read all posters (or at least those that are not clearly totally irrelevant)
	- Don't just rely on the search tool
	- There are often really interesting things in session/under titles you might not expect
		- Someone may have done something really clever in the knee that you can use in the brain (or vice versa)

#### Don't

- Spend too much time in poster sessions
	- Unless you want to talk to the presenter, it is more efficient to browse the posters at other times

# General tips and tricks (2)

#### Do:

- Install the app
	- Search "ISMRM" in your app store
	- (There will be data updates closer to the meeting to install/update the 2022 program)
- Install Twitter & Slack
	- Both of these are often used for interactive content.

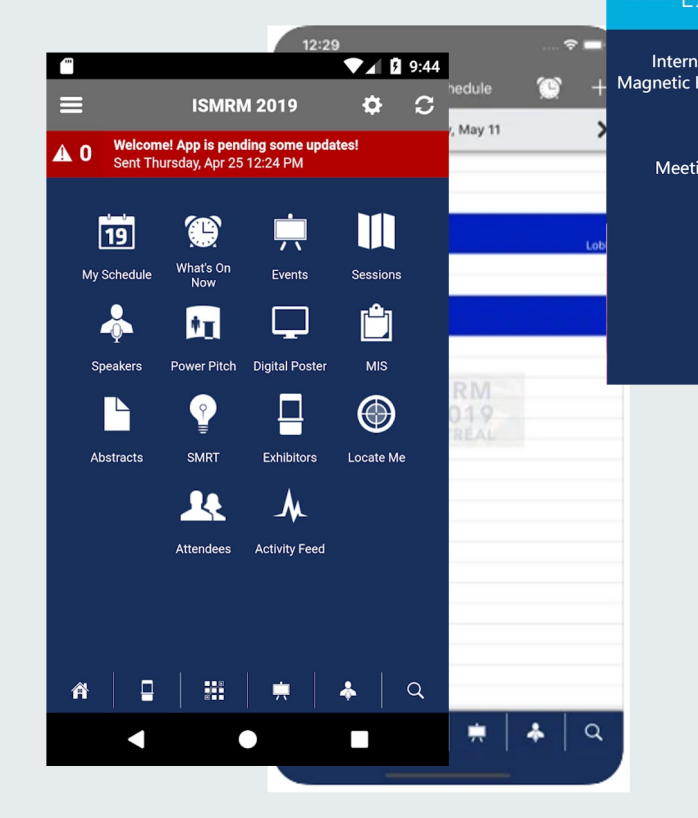

 $\overline{A}$  (

# Things not to miss

#### Do try to get to (some of the):

- Opening and closing receptions:
	- Opening Reception; Sunday; 18:30-20:00; Exhibition Hall
	- Closing Party; Thursday; 20:30-22 Location T.B.A.
- "Newbies" reception  $(T^r)$
- BIC social even
	- Wednesday;  $20$

• Manufacturer's events  $\epsilon$  evening entertainment! • (Usually for customers only, and require pre-registration; check with someone to (some of the):<br>
and closing receptions:<br>
ang Reception; Sunday; 18:30-20:00;<br>
tion Hall<br>
g Party; Thursday; 20:30-29<br>
on T.B.A.<br>
s" reception (Treep Control of Control of Control of Control of Control of Control of Cont are important!

• Stud $\cdot$ 

 $\mathcal{L}$ 

 $\bigcup_{\alpha}$   $\bigcup_{\alpha}$ 

# General tips and tricks (3)

#### Do:

- Leave plenty of time to talk to friends and colleagues from around the world
	- (Don't be surprised if you end up talking to people who work in the lab next door more during ISMRM than the rest of the year)
- Make use of the coffee breaks
	- Set up meetings to discuss collaborations, etc,
	- (Don't worry if you then miss a talk in the next session – a collaboration that you maintain for the rest of your academic career is much more important, and the talks are recorded anyway!)

For image licences see: https://commons.wikimedia.org/wiki/File:London\_Eye\_Twilight https://commons.wikimedia.org/wiki/File:London\_Eye\_by\_Day.jpg; https://commons.wikimedia.org/wiki/File:Palace\_of\_Westminster

#### Do:

- Leave time to visit/see London
	- Play tourist in the evenings
	- Stay on for the Friday/weekend meeting?

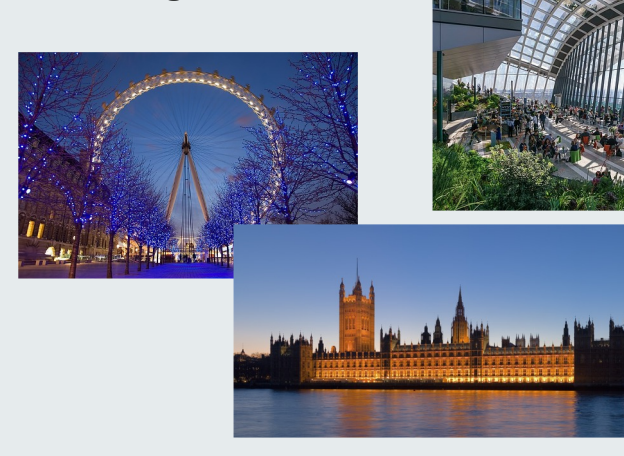

• Do the same (but for longer? **the ISMRM is outside the UK!**

# After the meeting…

#### Do

• …

- Set up a review session to compare notes with all your colleagues after the meeting
	- Have a "journal club" on one or two of the most interesting abstracts?
	- Get everyone who attended to present their top 5 abstracts?

- Start thinking about future ISMRM meetings!
	- Abstract submission deadline is typically in November

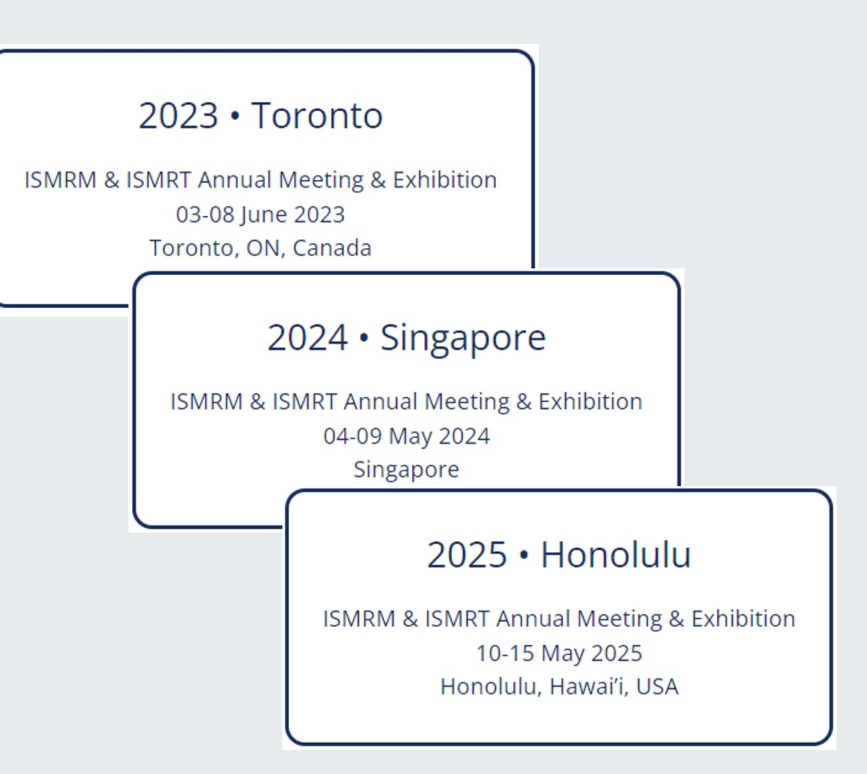

# Final thoughts

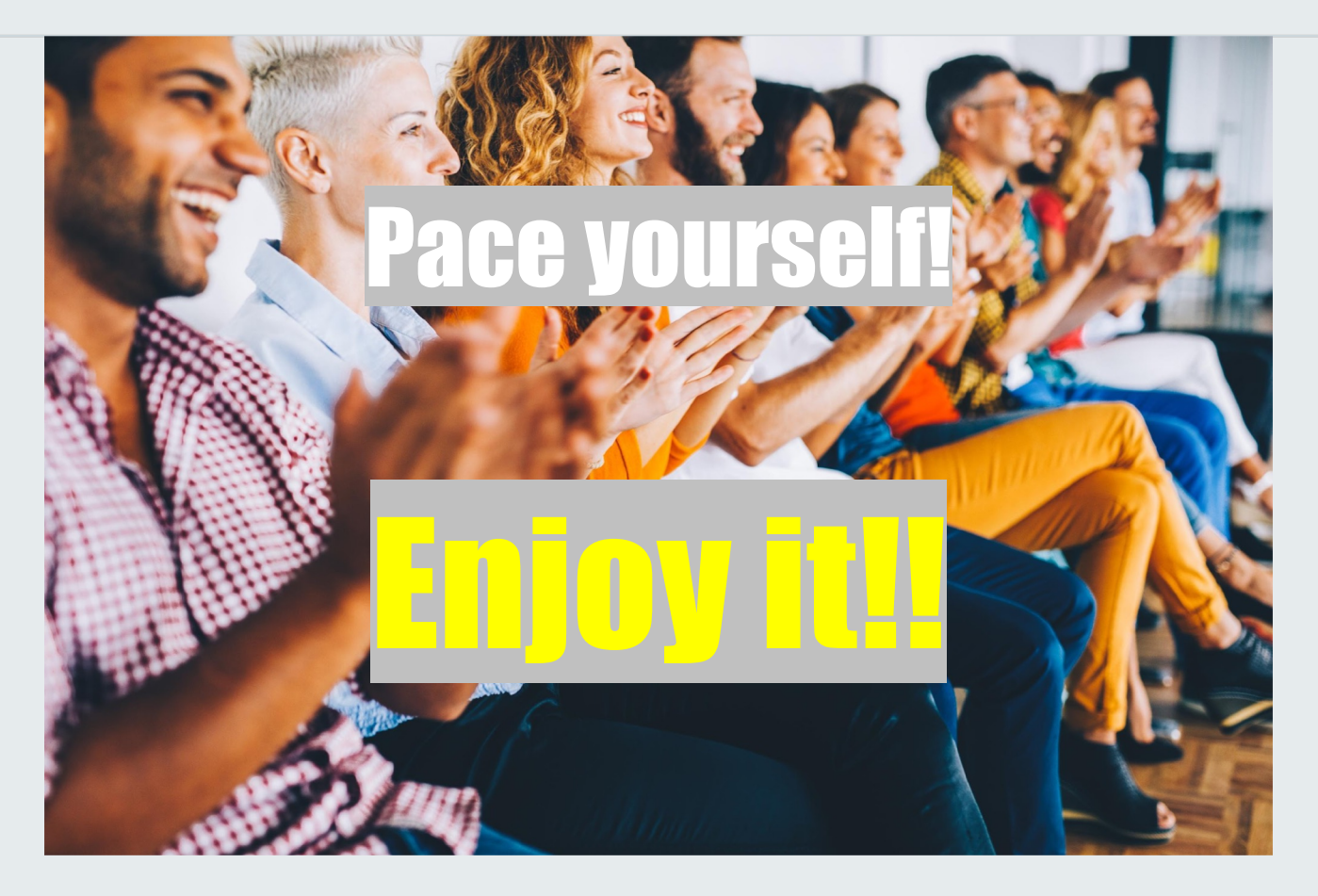

#### GARETH J BARKER

Prof. of Magnetic Resonance Physics, King's College London, Institute of Psychiatry, Psychology & Neuroscience, Decrespigny Park, London, SE5 8AF, UK

GARETH.BARKER@KCL.AC.UK

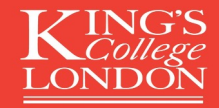